## SAP ABAP table /SAPSRM/C\_YN\_DEF {Values of a Yes/No Flag with Modifyable Default Values}

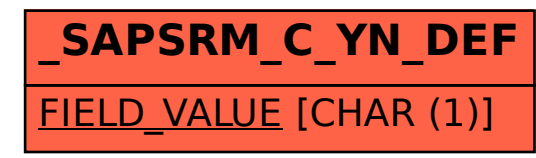